## **RT System Editor - #4495**

2018/03/26 12:26 - n-miyamoto

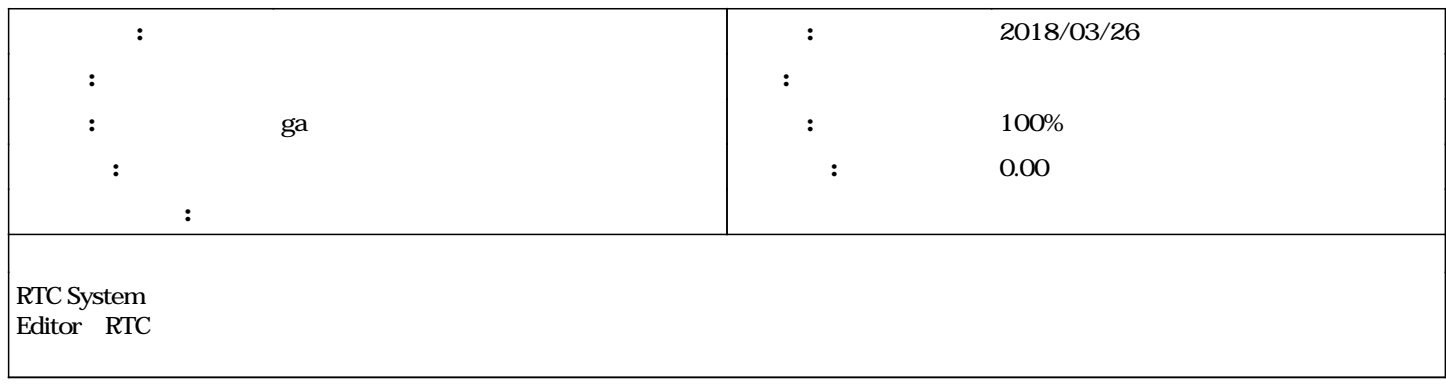

## **#1 - 2018/05/19 13:06 - ga**

*- ステータス を 新規 から 解決 に変更*

*- 0 100* 

EC<sub>2</sub>